### Présentation

Formatrice bureautique avec expérience en organisme de formation, je suis spécialiste de la suite Microsoft Office (Excel, Word, Publisher, PowerPoint, Outlook) en Initiation et Perfectionnement. J'ai accompagné de nombreux participants (salariés d'entreprises, créateurs d'entreprises, demandeurs d'emploi, particuliers…) sur des parcours courts ou longs, certifiants ou diplômants, sur site et en salle de formation.

Ma méthode pédagogique est simple et efficace, active, faisant appel à la participation des apprenants, avec peu de théorie et

### beaucoup de pratique.

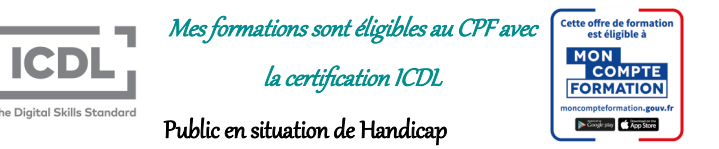

Dans le cadre d'un engagement éthique et responsable et étant référent H+, j'étudie toutes les situations de handicap. Les personnes souhaitant se former peuvent me contacter au 06 40 44 66 50 afin de mettre en place les aménagements utiles ou de les orienter vers des organismes de formation accessibles aux personnes à mobilité réduite.

# Organisation générale

#### Matériel

Je mets à disposition des jeux d'exercices et des supports de cours ainsi qu'un ordinateur portable. Administratif

Je rédige les plans et conventions de formation permettant la prise en charge par votre OPCO. Si besoin, je peux vous accompagner lors de la demande de prise en charge sur le site CPF.

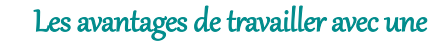

# formatrice indépendante

Formatrice spécialiste reconnue dans mon domaine avec une forte expérience, plus de 20 ans, je dispense des formations pratiques, concrètes, participatives, ludiques et adaptées au contexte professionnel et au profil du poste occupé.

Je réalise et actualise moi-même, régulièrement, mes supports de cours et d'exercices ; je les personnalise en fonction de mes animations, notamment pour les salariés d'entreprises pour lesquels je m'efforce de répondre à leurs besoins personnels, en fonction du niveau et de leur poste. Je peux même conseiller, aider à la mise en place de documents professionnels (factures, devis, tableaux de bord, base de données…..).

J'interviens en face à face ou en groupe de 5 à 8 personnes maximum ; en présentiel ou en distanciel.

Je personnalise mes plans de formation, afin d'adapter au mieux le contenu et la durée, par le biais d'une évaluation effectuée sous forme de questionnaires à l'entrée en formation.

En plus de compétences techniques, ma grande pédagogie, mon aisance de communication m'ont permis de développer d'excellentes relations humaines nécessaires pour mettre en confiance les stagiaires, stimuler leur participation et maintenir leur intérêt.

La souplesse de mon agenda me permet de vous proposer des

### formations à l'heure, en demi-journée et à la journée, sur site.

Valérie Largeron 12 chemin de Rochebaron 43210 Bas en Basset 06 40 44 66 50 valerie.largeron@orange.fr www.crescat-formation.com

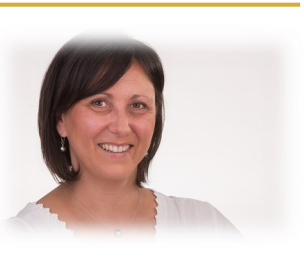

# Formation Bureautique

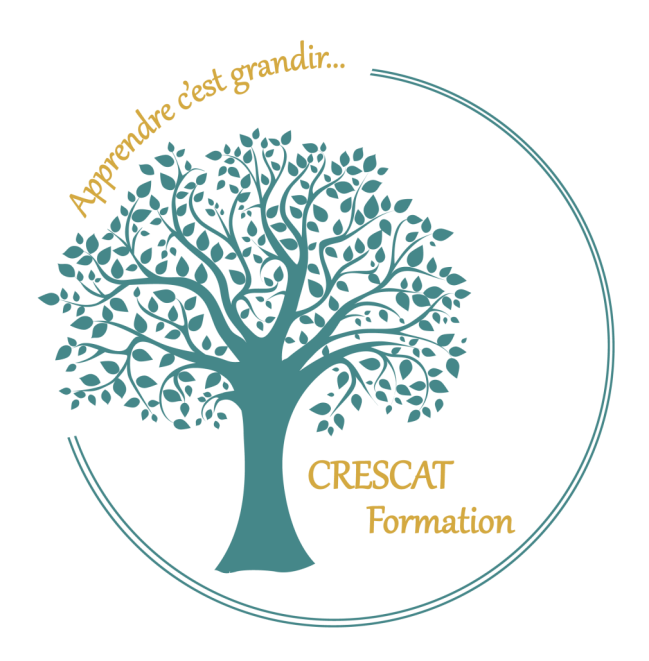

Éligible au CPF avec ma certification ICDL

Apprenez à utiliser le logiciel de bureautique Word pour effectuer tout type de traitement de texte.

### **Initiation Word**

#### **Objectifs pédagogiques**

Créer un document Word simple avec la mise en forme des caractères et des paragraphes, réaliser la mise en page avec la numérotation des pages, les en-têtes et les pieds de page, l'utilisation des tabulations, la réalisation de courriers et de tableaux.

**Durée : 23 heures 1 035** €

# **Perfectionnement Word**

#### **Objectifs pédagogiques**

Utiliser des modèles de document, créer des formulaires, insérer une table des matières et d'index, créer et gérer des styles, mettre en place un publipostage avancé avec des règles et des requêtes.

#### **Durée : 23 heures 1 035** €

# **Word Publipostage**

### **Objectifs pédagogiques**

Maîtriser les fonctionnalités de publipostage de Microsoft Word pour créer des courriers types (modèles) et automatiser la personnalisation de vos documents.

Concevoir des étiquettes, des enveloppes personnalisées et des messages électroniques.

Gagner du temps en automatisant les documents répétitifs.

#### **Durée : 8 heures 360** €

Découvrez la puissance de traitement de données et statistiques du logiciel Excel.

A P P R E N D R E C ' E S T G R A N D I R !

# **Initiation Excel**

# **Objectifs pédagogiques**

Maîtriser les fonctionnalités de base du logiciel Excel :

Personnaliser l'environnement Excel, apprendre à maîtriser les bases du logiciel, concevoir rapidement des tableaux de calculs fiables, construire des représentations graphiques, gérer ses classeurs.

#### **Durée : 23 heures 1 035** €

### **Perfectionnement Excel**

#### **Objectifs pédagogiques**

Maîtriser les fonctions avancées d'Excel, les fonctions de recherche, les fonctions base de données, les fonctions Si/ET/OU, les formules imbriquées. Créer des tableaux croisés dynamiques, concevoir des macros.

### **Durée : 23 heures 1 035** €

# **Excel Tableaux croisés dynamiques**

#### **Objectifs pédagogiques**

Maîtriser les bases de données. Construire des tableaux et graphiques croisés dynamiques. Modifier le calcul de synthèse : moyenne, minimum, comptage. Afficher des pourcentages, des calculs d'écart ou des cumuls.

#### **Durée : 8 heures 360** €

**Certification ICDL pour tous les modules**  $\parallel$  **<b>Durée : 16 heures** 720 € **Création compte ICDL (15 modules) 120** €

# **PowerPoint**

#### **Objectifs pédagogiques**

Créer un diaporama, mettre en forme les contenus sur les diapositives (les titres, les zones de textes, les graphiques et les images), créer des animations des diapositives, des objets, des tableaux…

Uniformiser la présentation à l'aide des masques.

Créer des liens hypertextes.

#### **Durée : 16 heures 720** €

# **Publisher**

#### **Objectifs pédagogiques**

Se servir quotidiennement de Publisher, créer des affiches, des dépliants, des cartes de visite et des livrets avec chaînage de texte.

Insertion d'images, de tableaux, de formes...

#### **Durée : 9 heures 405** €

# **Outlook**

#### **Objectifs pédagogiques**

Acquérir les connaissances de la messagerie

Outlook - Envoyer et recevoir des e-mails (courriels). Gérer et utiliser son carnet d'adresses, contacts. Noter et organiser ses rendez-vous. Paramétrer et automatiser la gestion de son courrier. Partager des données (calendrier, agenda, carnet d'adresses) et déléguer le travail. Organiser à distance des réunions avec ses collaborateurs.

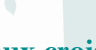